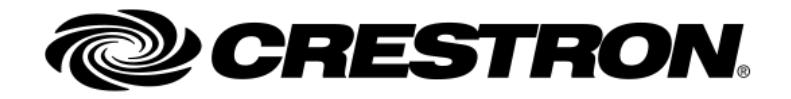

RELEASE NOTES

# DM-NVX-Director

1.0.3.802

## Product Description

**Included Products:**

- **DM-XIO-DIR-80**
- **DM-XIO-DIR-160**
- **DM-XIO-DIR-ENT**

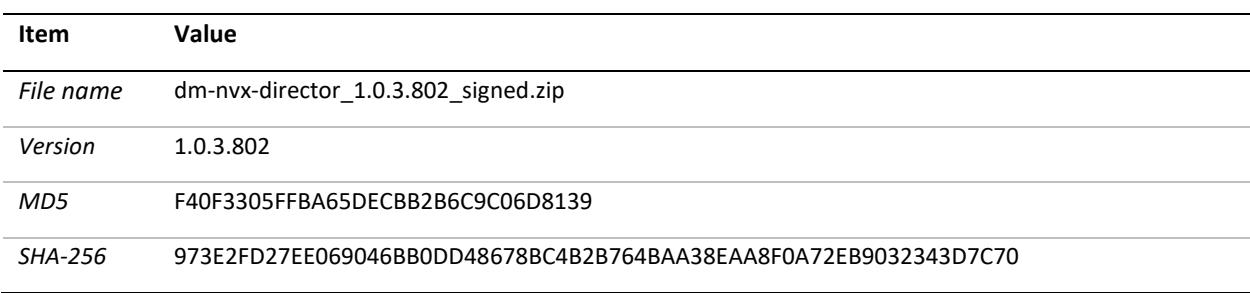

\*The MD5 and SHA-256 reference the internal dm-nvx-director\_1.0.3.802\_signed.dat

## Notes and Recommendations

- **When upgrading from 1.0.0.775 or older, to version 1.0.3.802, you will need to upgrade to version 1.0.0.788 first, then to 1.0.3.802**
- When updating to release newer than 1.0.0.775, it is recommended to resave the password before upgrading if using a custom password
- If the NVX is to have a new user name/password profile, it is important to do the following:
	- 1. Change user name and password in NVX
	- 2. Change the username and password in Director
	- 3. Claim endpoint in director
	- o If this process is not followed, the NVX will block the Directors IP address for 24 hours. This can be reset from the NVX side by using the following console command: REMBLOCKEDip [ALL|ipaddress]
- All domain endpoints should be saved prior to downgrading a director
- Crestron Toolbox Device Discovery tool can be used to discover the DM-XIO-Director
- Network Ports #1-3 on the DM-XIO-DIR-80/160 and Ports #1-5/7-12 for DM-XIO-DIR-ENT are DHCP enabled by default. Network Port #4 on the DM-XIO-DIR-80/160 and port #6 on the DM-XIO-DIR-ENT can be used for link-local device configuration on the network.
- If using SFP modules, insert SFP modules before powering on the DM-XIO-DIR-ENT.
- If using multiple DM-XIO-Directors on the same network, ensure proper configuration of the Domains and Multicast Offset to prevent multicast address overlap and collision.
- When using multiple interfaces, ensure port #1 is accessible by the devices that are not local to the DM-XIO-Director.

## System Requirements and Dependencies

The following Software tool and firmware versions (or higher) are required:

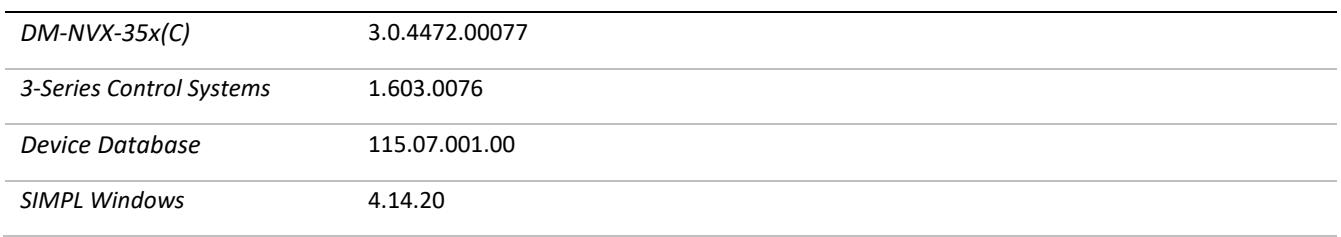

# Upgrade Instructions

- Please extract the \*.dat file from the \*.zip before uploading firmware.
- Firmware is installed using the device's webpage. Crestron Toolbox is not used to install this firmware.

## Current Version

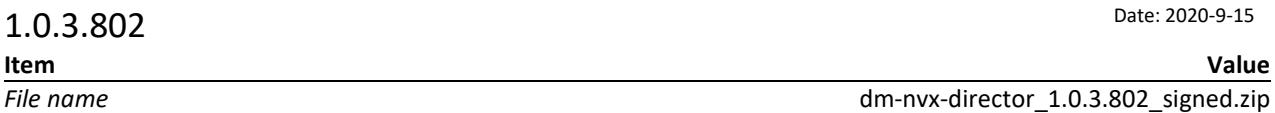

## Fixed Issues

- "Zero Packet Length" error was incorrectly printed to 3 series processors error logs
- Endpoints now receive the proper IPID when greater than 201 are defined in the system
- Cleared routes, now reflect a "0" in SIMPL windows, and SIMPL #
- Video selections no longer send the analog value twice to SIMPL/SIMPL#
- Adding and deleting endpoints could cause system sluggishness
- Signal management view now shows routes that are not in the current view
- Network interfaces greater than #2 properly accept static address values
- All network ports can be changed between Static and DHCP addressing
- Sluggishness in the endpoint map with large systems has been reduced
- Sluggishness in the web UI when the system was running for long periods, has been reduced
- Improved switching speed when routing multiple outputs simultaneously
- Toolbox discovery works correctly, regardless of how many network ports are utilized
- If an endpoints IP address changes, It will remain in the correct position in the endpoint map
- Security improvements:
	- o Cypher security vulnerabilities have been updated
	- o CVE-2020-16839 Password can no longer be modified via web socket request

#### Known Issues

- **When upgrading from 1.0.0.775 to version 1.0.3.802, you will need to upgrade to version 1.0.0.788 first, then to 1.0.3.802**
- The Default password can be changed via Websocket requests
- Special characters are not accepted for passwords
- Log file contains the "domain" user name and password
- IPIDs may get removed when the domain is saved 2 times in a row.
- Auto registration of the hostname may not work. Please ensure proper DNS entry for the DM-NVX-Director
- Saving a domain will overwrite the IP table of the associated endpoints
- Downgrading to 1.0.1.788 will not allow more than 339 endpoint to be utilized with older firmware

## Version History

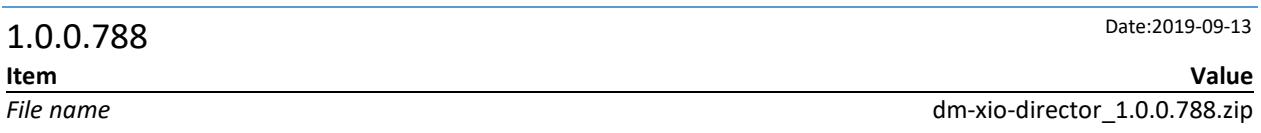

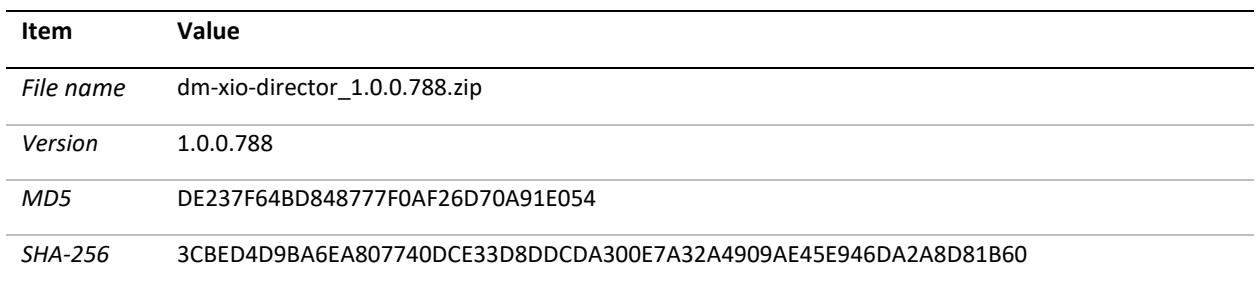

\*The MD5 and SHA-256 reference the internal DM-XIO-Director\_1.0.0.788.Dat

#### New Features

- Routing and signal management tab incorporates pagination for improved web navigation
- NVX Routing will not be affected by the following actions
	- o Adding or moving an endpoint in the output section, and pressing save
	- o Adding an endpoint at the **end** of the input section, and pressing save
	- o Saving a domain when no changes were made to the endpoint map
- The Codec name has been updated to reflect Pixel Perfect Processing
	- $\circ$  It is recommended to resave a custom password before upgrading to 1.0.0.775.
- Security Improvements

#### Fixed Issues

• Director was unable to add more than 339 endpoint sot a system

#### Known issues

- Adaptor # 6 of the DM-NVX-Director-ENT will work only work in link-local mode if the director is restored
- Auto registration of the hostname may not work. Please ensure proper DNS entry for the DM-NVX-**Director**
- Multiple device discovery queries may be necessary to discover the DM-NVX-Director in the Crestron Toolbox Discovery Tool
- Saving a domain will overwrite the IP table of the associated endpoints
- Downgrading to 1.0.1.788 will not allow more than 339 endpoint to be utilized with older firmware

### **1.0.0.775** Date: 2018-3-27 **Item Value** *File name* dm-xio-director\_1.0.0.775.zip

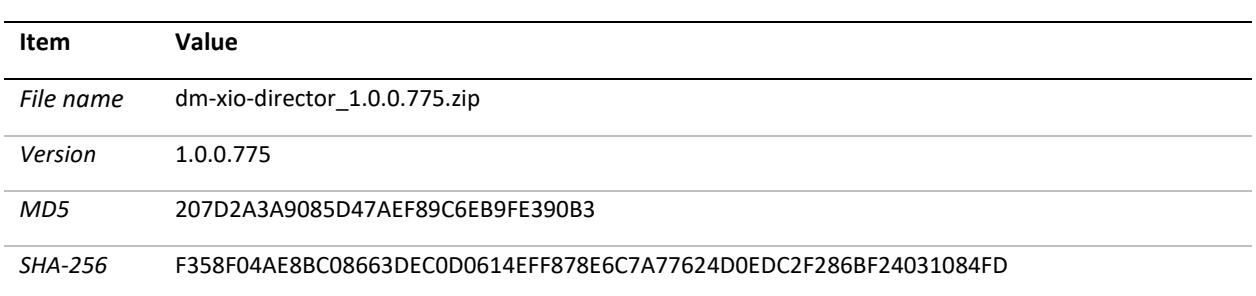

\*The MD5 and SHA-256 reference the internal DM-XIO-Director\_1.0.0.775.Dat

#### Fixed Issues

- DM-XiO-Director password resets to default (admin) after reboot or power cycle o It is recommended to resave a custom password before upgrading to 1.0.0.775.
- Unable to route via Control System after reboot or power cycle, when using a custom DM-NVX username and password.
- DM-XiO-Director may accept a DHCP address from the DHCP server when assigned a static IP address.

#### Known Issues

- Auto registration of hostname may not work. Please ensure there is a proper DNS entry for the DM-XIO-Director.
- Multiple device discovery queries may be necessary to discover the DM-XIO-Director in the Crestron Toolbox device discovery tool.

## $1.0.0.770$

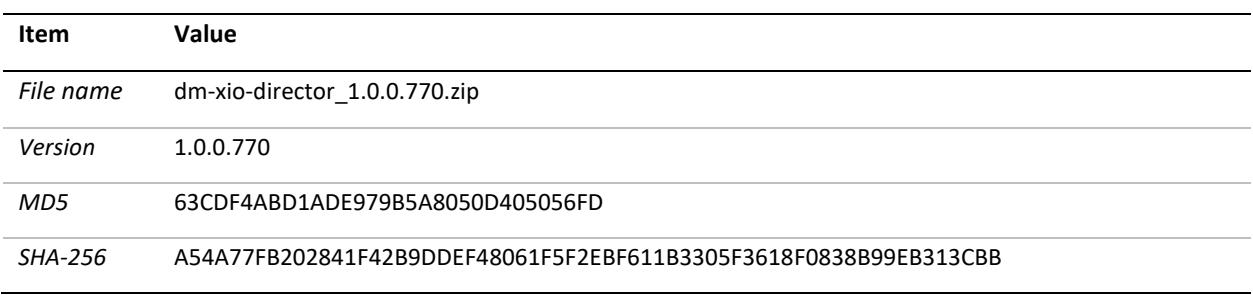

\*The MD5 and SHA-256 reference the internal DM-XIO-Director\_1.0.0.770.Dat

#### Known Issues

- Auto registration of hostname may not work. Please ensure there is a proper DNS entry for the DM-XIO-Director.
- Multiple device discovery queries may be necessary to discover the DM-XIO-Director in the Crestron Toolbox device discovery tool.

# Licensing and Copyright Information

Certain Crestron products contain open source software. For specific information, please visit [www.crestron.com/opensource](http://www.crestron.com/opensource)